# Stat 8053, Principal Components, rev November 13, 2013

## Singular Value Decomposition

Suppose that X is an  $n \times p$  matrix. There exists an  $n \times p$  matrix U, a  $p \times p$  diagonal matrix D and and a  $p \times p$  matrix V such that:

- 1.  $X = UDV' = \sum d_i u_i v'_i$ , where  $u_i$  and  $v_i$  are respectively the *i*th columns of U and V, and  $d_i$  is the *i*th diagonal of D.
- 2. The matrix U has orthogonal columns, so  $U'U = I_p$  and  $UU'$  is an  $n \times n$  projection on the column space of X.
- 3. The diagonals  $d_1 \geq d_2 \geq \cdots \geq d_p \geq 0$  of D are called *singular values*. The number of nonzero diagonals is the rank of X.
- 4. The matrix V is a  $p \times p$  orthogonal matrix, so  $VV' = V'V = I_p$ .
- 5. Writing out  $X'X$  we get:

$$
X'X = [DUV']'[VUD'] = VDU'UDV' = VD2V'
$$

We see immediately that the spectral decomposition of  $X'X$  is  $VD^2V'$ .

- 6. The right singular vectors V are the eigenvectors of  $X'X$ .
- 7. The singular values are the square roots of the eigenvalues of  $X'X$ .
- 8. The left singular vectors  $U$  are the nonzero eigenvalues of  $XX'$ .

In R, the function svd computes the singular value decomposition.

# Banknotes

This follows the results in Chapter 9 of Härdle and Simar on principal component analysis. The first example is the banknote data from Flury, B. and Riedwyl, H. (1988). Multivariate Statistics: A practical approach. London: Chapman & Hall, and discussed in many books and articles. It has to do with dimensional characteristics of genuine and counterfeit Swiss banknotes. All the variables except Y are lengths, while Y is an indicator of whether or not the bill was counterfeit. We ignore Y except in graphics. We think of the 6 measurements as a  $p \times 1$  vector x presumably as a sample from a population with mean  $\mu$  and covariance matrix  $\Sigma$ . The goal is to describe the banknotes by a few linear combinations/principal components.

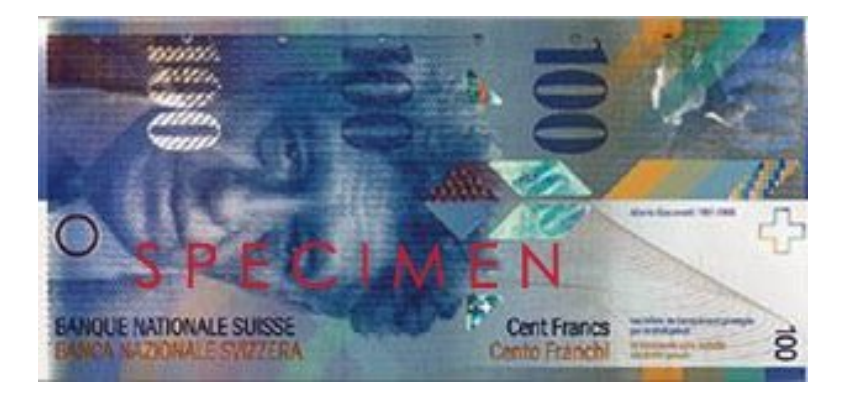

> data(banknote, package="alr3")

> banknote\$Y <- factor(c("0-genuine", "1-counterfeit")[1 + banknote\$Y])

> library(psych)

> describe(banknote[, -7], ranges=FALSE)

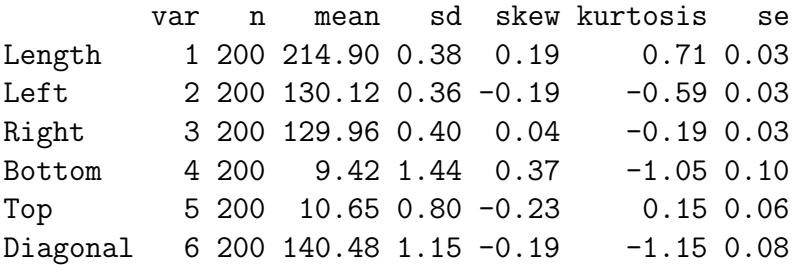

```
> print(cor(banknote[, -7]), digits=3)
```
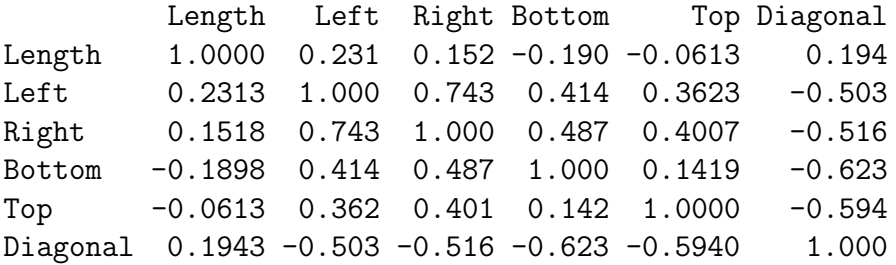

> library(car)

> print(scatterplotMatrix(~ . - Y | Y, data=banknote, smooth=FALSE, reg.line=FALSE, pch=c(18, 3), + cex=.75, ellipse=TRUE, levels= c(0.9), by.groups=FALSE, diagonal="none"))

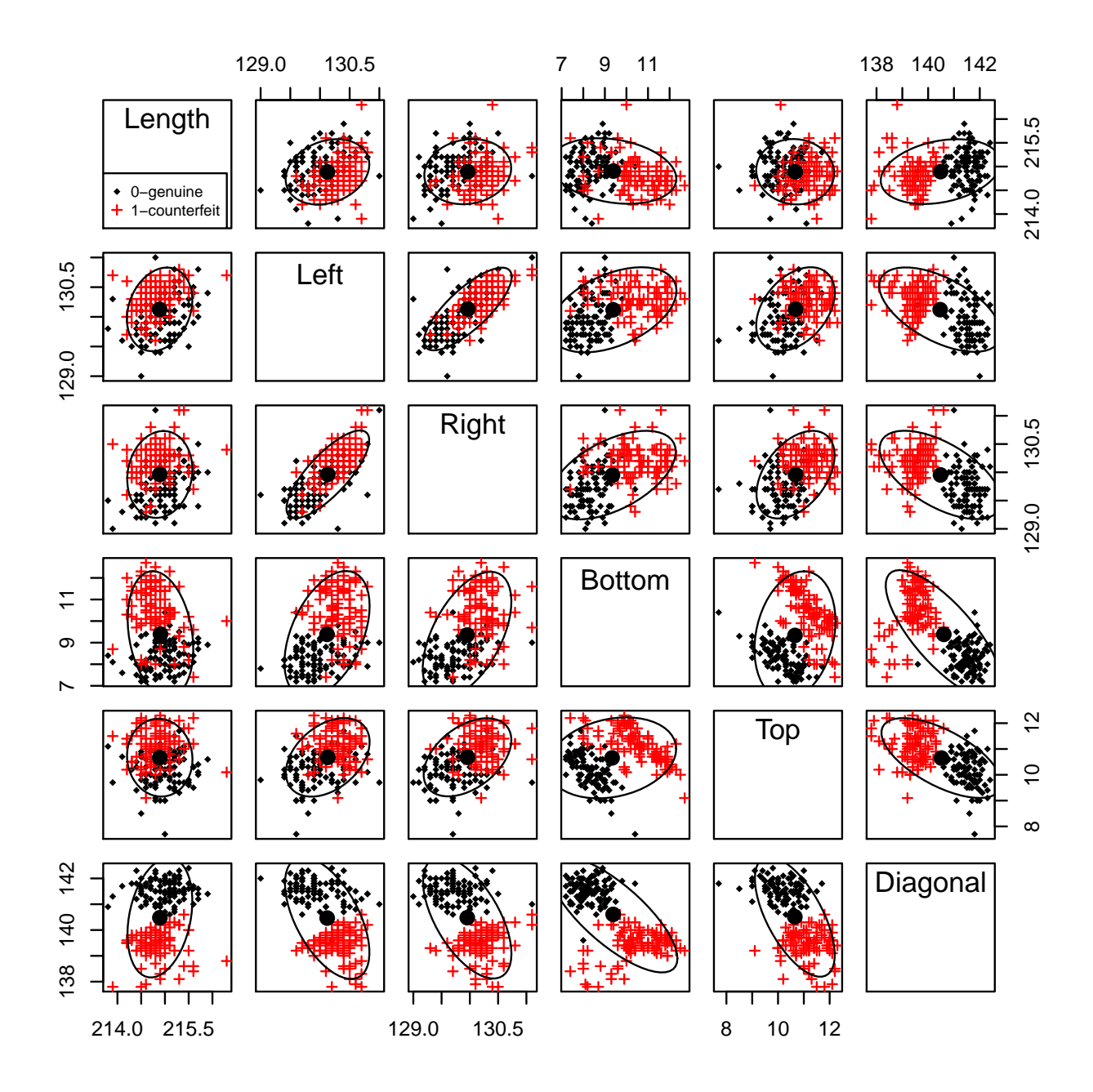

We will use the promp function in R for PCA that uses the svd function to do its computing (there is also a similar function called princomp that uses eigen and will not be discussed). We will standardize and work with the correlation matrix by setting center=TRUE, the default, and scale=TRUE, which is not the default.

> print(p1 <- prcomp(~ . - Y, data = banknote, center=TRUE, scale=TRUE), digits=3)

Standard deviations: [1] 1.716 1.131 0.932 0.671 0.518 0.435

#### Rotation:

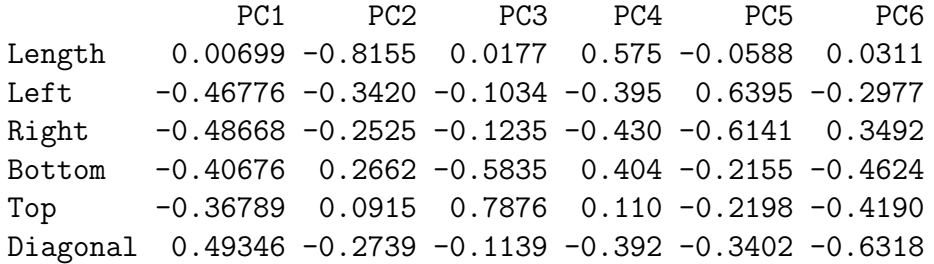

As a change of notation, let X now be the **standardized data matrix** so  $X1 = 0$  and  $(X'X)/(n-1)$  is a correlation matrix. The prcomp command with center=TRUE and scale=TRUE computes the SVD of

$$
(n-1)^{-1/2}X = UDV'
$$

With the constant  $(n-1)^{-1/2}$ , the spectral decomposition of the sample correlation matrix is  $VD^2V'$ .

```
> n1 \leq dim(banknote)[1] - 1
> s \leftarrow \text{svd}(\text{sqrt}(1/n1) * \text{scale}(\text{banknote}[, -7]))
```
The singular values of s

### $> s$ \$d

#### [1] 1.7163 1.1305 0.9322 0.6706 0.5183 0.4346

are the same as the Standard deviations in the promp output. The Rotation is the orthogonal matrix  $V$  of the right singular vectors (the matrix s\$v), or equivalently eigenvectors of the sample correlation matrix. The first rotation vector gives the linear combination of the standardized variables with the largest variance, so it explains the most variation. It essentially ignores Length, averages the next 5 variables but with Diagonal with a negative sign. The second component is effectively Length. Becasue  $V$  is orthogonal, the sum of squares of the elements in each row and the sum of squares of elements in each column, is equal to 1.

> summary(p1)

Importance of components:

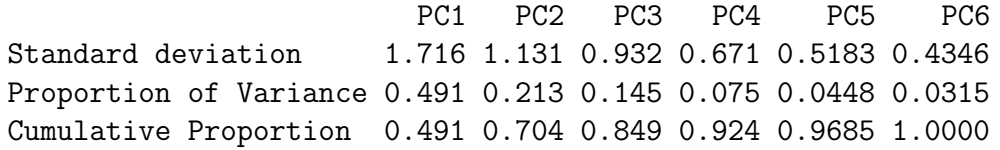

The summary repeats the singular values  $\sqrt{\lambda_i}$ ,  $i = 1 \ldots, p$  in the first row (these are also the square roots of the eigenvalues  $\lambda_i$  of the correlation matrix in normalized PCA). The Cumulative Proportions are the scaled inertia values  $\psi_j = \sum_{i=1}^j \lambda_i / \sum_{i=1}^p \lambda_i =$  $\sum_{i=1}^{j} \lambda_i / p$  if the correlation matrix is used. The first two PCs account for 70.4% of the variance in the data.

The default plot method for **promp** produces a *scree plot*, a bar chart of the PC variances  $\lambda_i$ , the squares of the standard deviations.

> plot(p1)

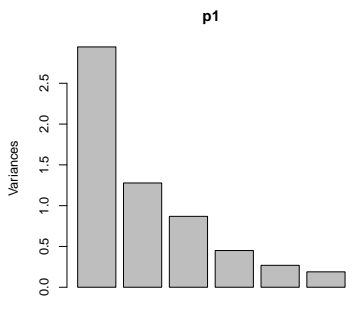

The scree plot is supposed to help you choose the number of PCs to use by looking for an "elbow" in the plot. Here 2 or 3 PCs makes sense.

The principal component scores are  $Y = XV = UDV'V = UD$ . The first 6 rows of this  $n \times p$  matrix are:

> print(head(p1\$x, n=4), digits=3)

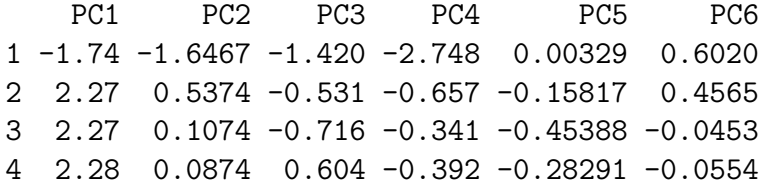

The results here differ from those in the text because I used the scaled data and correlations rather than the unscaled data and covariances. In the text using the correlation matrix is called normalized principal component analysis. I see no justification for using the unscaled data in this problem (and I'm not so keen on the scaled, either!).

Here are scatterplots of the first three PC scores. The PCs are of course uncorrelated, but the colors here reveal an interesting picture. There is no reason in theory why the PCs should separate groups not used in computing them, as they appear to do in this example.

```
> scatterplotMatrix(~ PC1 + PC2 + PC3|banknote$Y, main="PC -- all observations",
       data=predict(p1), diagonal="none", smooth=FALSE, reg.line=FALSE)
```
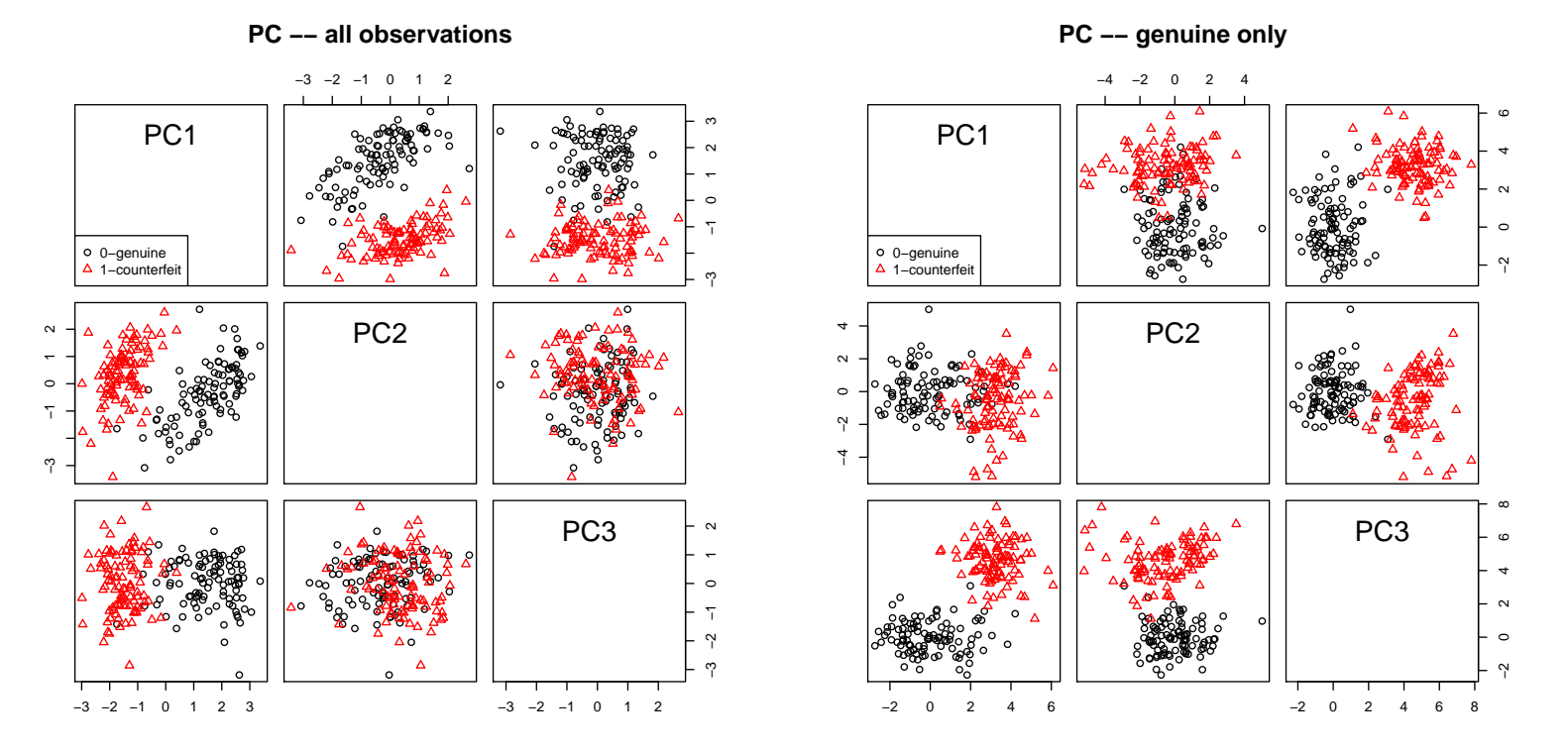

An interesting exercise in this problem is to compute PC analysis with only the genuine bills

> (p2 <- update(p1, subset=Y=="0-genuine"))

Standard deviations: [1] 1.4845 1.3026 0.9827 0.7635 0.5716 0.4734 Rotation:

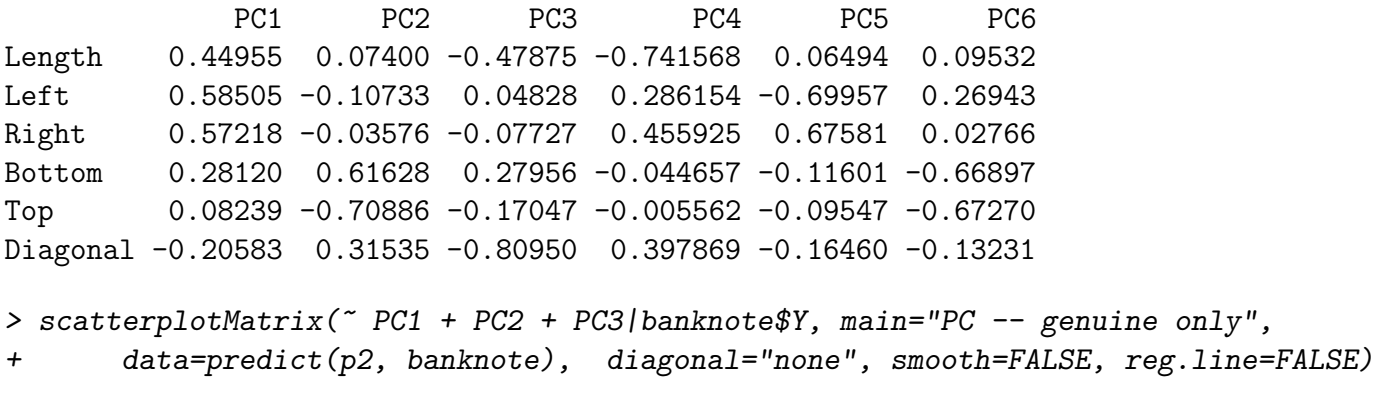

Objects created by prcomp have the following components:

> names(p1)

[1] "sdev" "rotation" "center" "scale" "x" "call"

The square roots of the eigenvalues are returned by p1\$sdev. The eigenvectors are returned by p1\$rotation and p1\$x, or predict(p1), returns PC scores. p1\$center returns the column means of the input matrix, and if scale=TRUE, p1\$scale returns the column SDs.

### Tests and Intervals

Tests/confidence statements generally are based on the sample eigenvalues. For example, from  $(9.18)$  on p. 226, if  $\ell_i$  is the Tests/connuence statements generally are based on the sample eigenvalues. For example, from (9.18) on p. 220, if  $\ell_i$  is the<br>observed value of the *i*-th eigenvalue, and  $\lambda_i$  is the unobserved population value, then  $\sqrt$  $N(0, 2)$ . Marginal 95% confidence intervals for the standard deviations (square roots of the eigenvalues) are

```
> n < - dim(p1$x)[1]
> cis <- data.frame(obs = log(p1$sdev^2), upper = log(p1$sdev^2) - 1.96 * sqrt(2/(n-1)),
+ lower = log(p1$sdev^2) + 1.96 * sqrt(2/(n-1)))> sqrt(exp(cis))
    obs upper lower
1 1.7163 1.5557 1.8934
```

```
2 1.1305 1.0247 1.2472
```
3 0.9322 0.8450 1.0285 4 0.6706 0.6079 0.7399 5 0.5183 0.4698 0.5719 6 0.4346 0.3939 0.4795

We can do a similar calculation concerning variance explained by the first q PCs, from Theorem 9.5. Let  $\psi_q = \sum_1^q \lambda_i / \sum_1^n \lambda_i$ be the (scaled) population variance explained by the first q PCs, and  $\hat{\psi}_q$  is its estimator. Then  $\sqrt{n-1}(\hat{\psi}_q - \psi_q)$  is asymptotically  $N(0, \omega^2)$ , where  $\omega^2$  is

$$
\omega^2 = \frac{2 \text{tr}(\Sigma^2)}{(\text{tr}(\Sigma)^2)} [\psi_q^2 - 2\beta \psi_q + \beta^2]
$$

and  $\beta_q = \sum_1^q \lambda_i^2 / \sum_1^n \lambda_i^2$ . The variance is estimated by substituting estimates for parameters. For example to test if the first three PCs explain 90% of the variance,

```
> evals <- p1$sdev^2 # for convenience
> psihat <- sum(evals[1:3]) / sum(evals)
> betahat \leq sum(evals[1:3]^2) / sum(evals^2)
> trS <- sum(evals)
> trS2 <- sum(evals^2)
> omegahat2 <- (2 * trS2/(trS<sup>2</sup>)) * (psihat<sup>2</sup> - 2*betahat * psihat + psihat + betahat<sup>2</sup>)> psihat + c(-1, 1) * sqrt(omegahat2)/(sqrt(n-1))
```
[1] 0.8418 0.8558

We would reject  $0.90$  as it is outside the confidence interval.

### Correlations between PCs and Original Variables

The correlations between the original variables and the PCs are given by (9.15) in the text. Let x be a  $p \times 1$  vector of the original (scaled) variables, and  $y = V'x$  be a  $p \times 1$  vector of the corresponding principal components (we need the transpose on V because then the first element of y is the linear combination  $v_1'x$ , and so on). Then assuming that x is centered,

$$
cov(x, y) = E((xy') = E(xx'V) = E(xx')V = \Sigma V = VDV'V = VD
$$

We can get a correlation between the *i*th predictor and the *j*th PC score by dividing the  $(i, j)$  element of VD by the product of the corresponding standard deviations, which is just  $\sqrt{\text{Var}(x_i)\lambda_j} = \sqrt{\lambda_j}$  if X is centered and scaled, as in this and many examples.

> (rXY <- with(p1, rotation %\*% diag( sdev)))

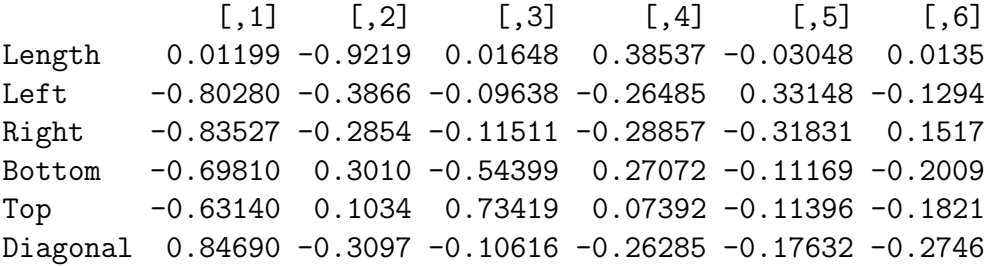

The squared correlation can be viewed as the proportion of the variance in the original variable "explained" by each of the orthogonal PCs, and so the sum of the squared entries of each row of this table is 1. With a two-dimensional solution, the text suggests plotting the correlations  $r_{XY_1}$  between each of the variables and the first principal vector versus  $r_{XY_2}$ . Points close to the boundary of the unit circle in this plot correspond to variables that are explained by the first two PCs. The code below uses asp=1 to assure the aspect ratio is one, and draw.circle in the plotrix package to draw a circle. In this example, all six variables are fairly close to the boundary circle, and for all variables except for the fifth (Top) at least 75% of the variation is captured by the first two principal component vectors.

```
> plet(rXY[, 1:2], asp=1, xlim=c(-1, 1), ylim=c(-1, 1), pch=as.character(1:6))
> abline(h=0, lty=2)
> abline(v=0, lty=2)
> require(plotrix)
> draw.circle(0, 0, 1, lty=2, lwd=2)
> draw.circle(0, 0, 0.75, lty=2)
```
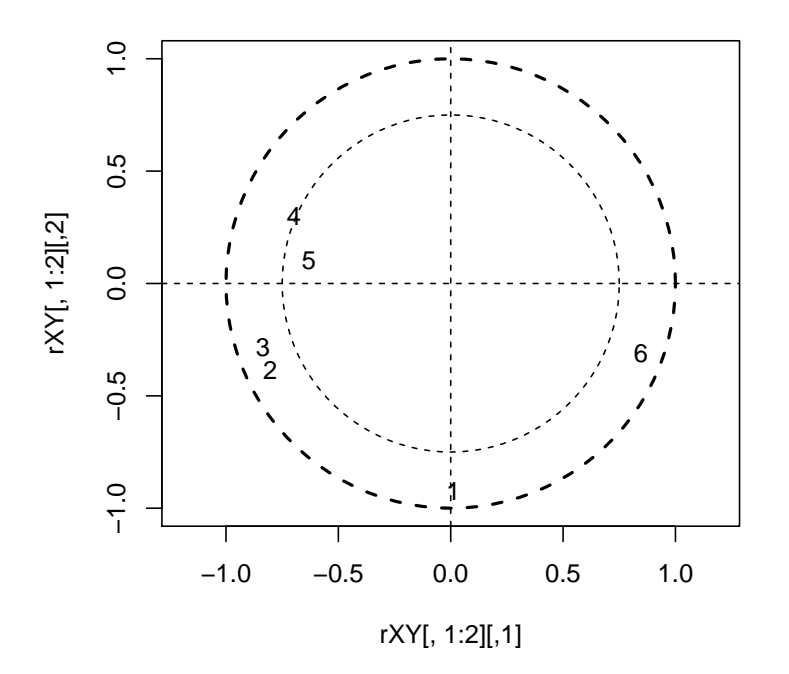

### Example 9.9

We have data on 79 US companies and six variables: assets, sales, market value, profits, cash flow and number of employees. PC analysis could be useful here to reduce dimensionality to discover common characteristics among companies, or unusual companies. Because the variables are in completely different units, correlation scale seems appropriate.

```
> loc <- "http://www.stat.umn.edu/~sandy/courses/8053/Data/uscomp1.dat"
> head(uscomp <- read.table(url(loc), header=TRUE), n=4)
```
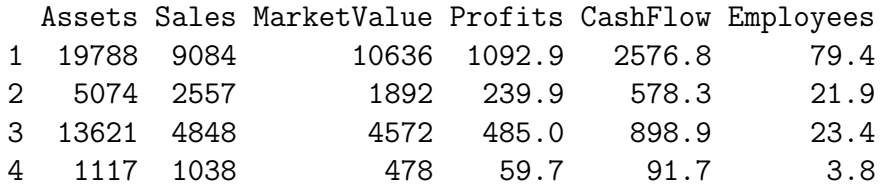

> scatterplotMatrix(uscomp, id.n=3, smooth=FALSE, reg=FALSE)

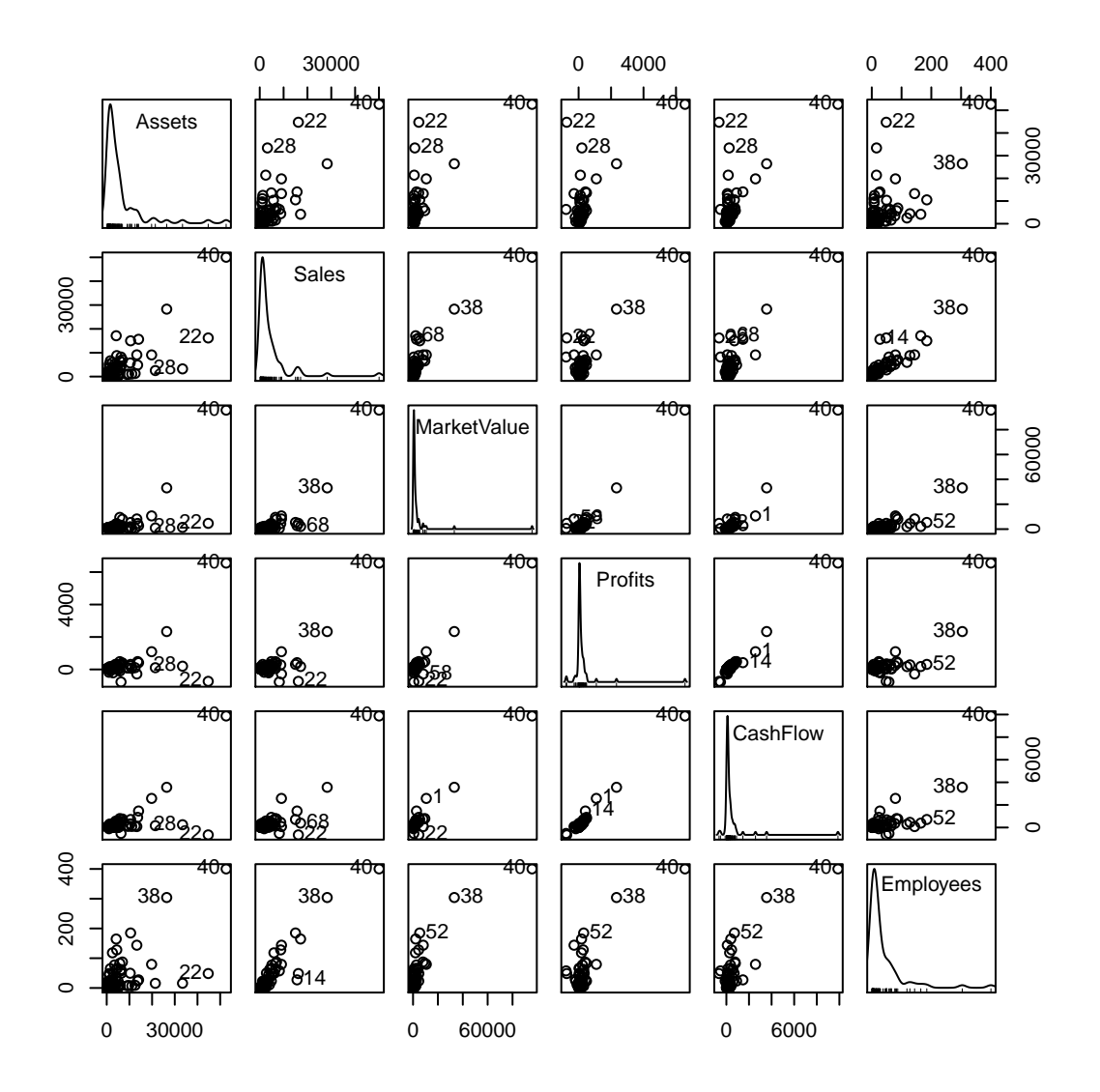

For future reference,

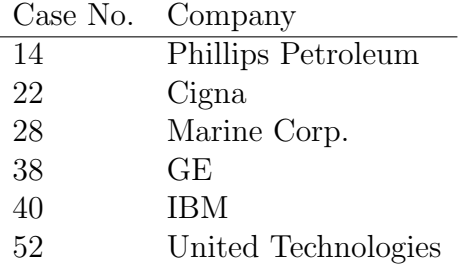

> print(pr1 <- prcomp(uscomp, center=TRUE, scale=TRUE), digits=3)

Standard deviations:

[1] 2.2447 0.7189 0.5991 0.2225 0.1706 0.0829

#### Rotation:

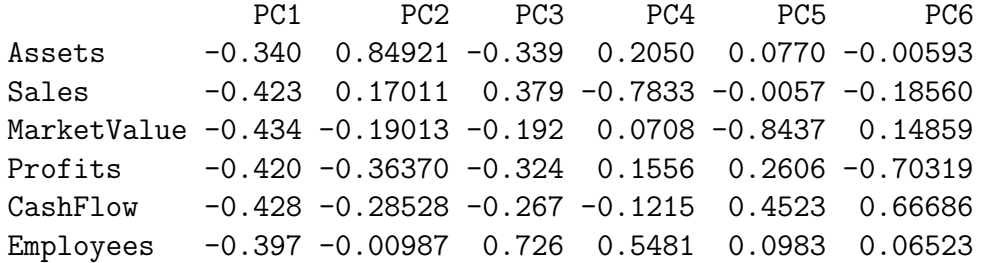

> summary(pr1)

Importance of components:

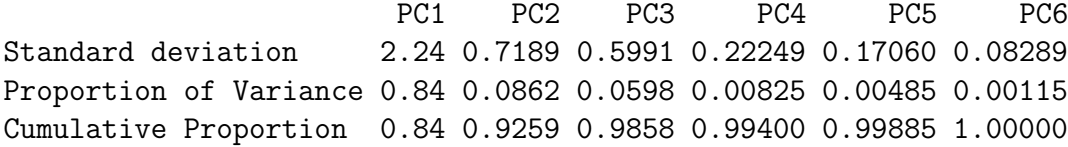

The first PC accounts for 84% of the variance and the first two account for 93%. We examine the plot of the first two PC scores, using sector label as the plotting symbol:

```
> y \le - as.data.frame(pr1$x)
> scatterplot(y$PC1, y$PC2, smooth=FALSE, reg=FALSE, box=F, id.n=4)
```
22 28 38 40 22 28 38 40

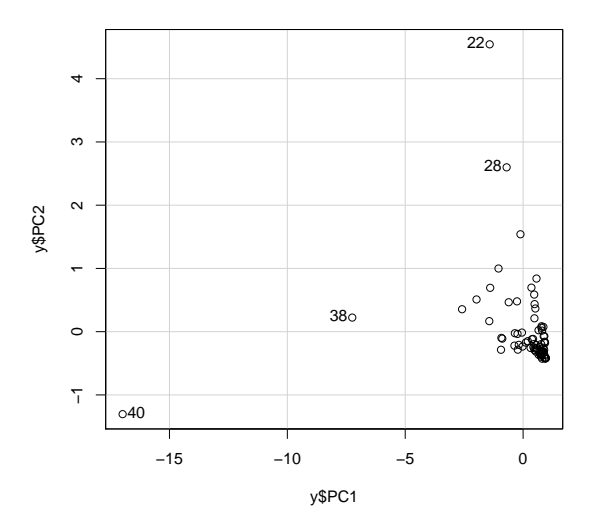

Cases 38 and 40 are very different on the first principal component, while two financial companies are different on the second component. The first two PCs merely serve to discover that these are different from the others. Excluding 38 and 40, and figuring out why they are different, is probably sensible.

> print(pr2 <- prcomp(uscomp[-c(38, 40), ],center=TRUE, scale=TRUE), digits=3)

Standard deviations:

[1] 1.786 1.239 0.889 0.541 0.386 0.203

Rotation:

PC1 PC2 PC3 PC4 PC5 PC6 Assets -0.263 0.40757 0.7997 0.0675 -0.333 0.0988 Sales -0.438 0.40712 -0.1616 0.5094 0.441 -0.4028 MarketValue -0.500 0.00289 0.0351 -0.8013 0.265 -0.1903 Profits -0.331 -0.62348 0.0803 0.1920 -0.426 -0.5262 CashFlow -0.443 -0.45013 0.1234 0.2379 0.335 0.6456 Employees -0.427 0.27711 -0.5580 -0.0209 -0.575 0.3132

> summary(pr2)

Importance of components:

PC1 PC2 PC3 PC4 PC5 PC6

Standard deviation 1.786 1.239 0.889 0.5406 0.3859 0.2035 Proportion of Variance 0.532 0.256 0.132 0.0487 0.0248 0.0069 Cumulative Proportion 0.532 0.788 0.920 0.9683 0.9931 1.0000

> cor(pr2\$x[, 1:2],uscomp[-c(38, 40), ])

Assets Sales MarketValue Profits CashFlow Employees PC1 -0.4701 -0.7832 -0.894126 -0.5907 -0.7914 -0.7632 PC2 0.5050 0.5044 0.003579 -0.7725 -0.5577 0.3433

 $> par(mfrow=c(1, 2))$ 

> plot(pr2\$x[, 1],pr2\$x[, 2], main="2 PCs without 38, 40")

> plot(pr2\$x[, 1],pr1\$x[-c(38, 40), 1], main="Comparison of first PCs")

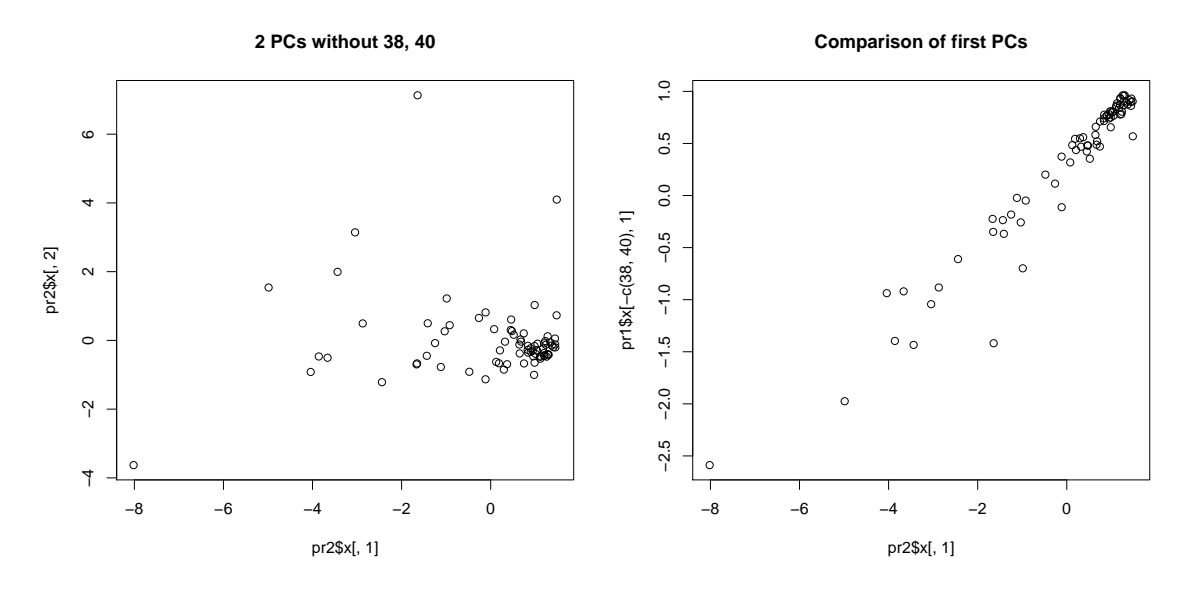

The first principal component remains close to the average of the variables.

As an alternative, start with the US company data, and consider first transforming for normality using the Box-Cox method and the function powerTransform in car.

> #pairs(uscomp)

> library(car)

> summary(powerTransform(uscomp,family="yjPower"))

#### yjPower Transformations to Multinormality

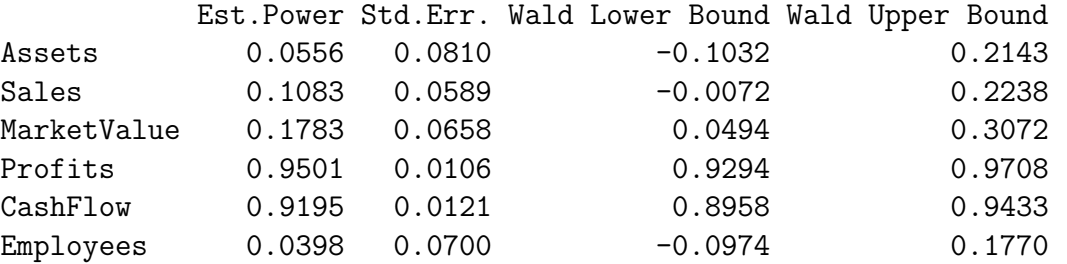

Likelihood ratio tests about transformation parameters

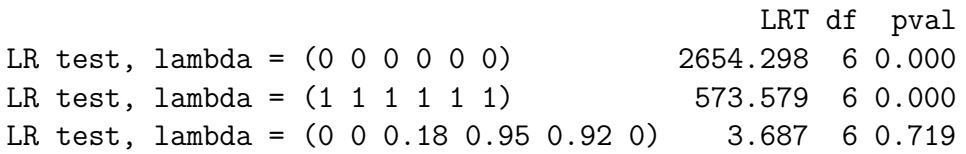

```
> print(pr3<-prcomp(~log(Assets) + log(Sales) + log(MarketValue) + Profits +
+ CashFlow + log(Employees), data=uscomp, scale=TRUE),
+ digits=3)
```
Standard deviations: [1] 1.9625 1.0873 0.7790 0.5135 0.2972 0.0857

Rotation:

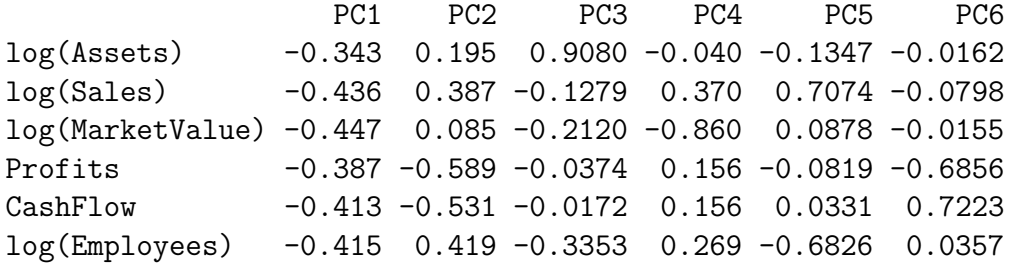

> summary(pr3)

Importance of components:

#### PC1 PC2 PC3 PC4 PC5 PC6

Standard deviation 1.963 1.087 0.779 0.514 0.2972 0.08572 Proportion of Variance 0.642 0.197 0.101 0.044 0.0147 0.00122 Cumulative Proportion 0.642 0.839 0.940 0.984 0.9988 1.00000

> scatterplot(pr3\$x[, 1], pr3\$x[, 3], box=FALSE, reg=FALSE, + smooth=FALSE, id.n=4)

28 34 38 40 28 34 38 40

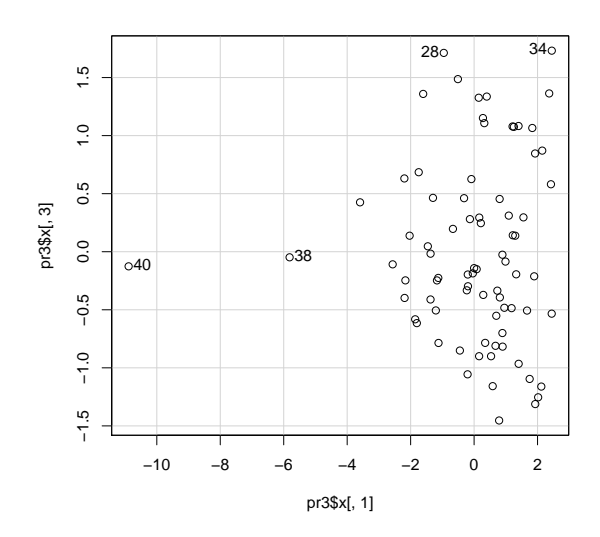

> round(rXY <- with(pr3, rotation %\*% diag( sdev)), 2)

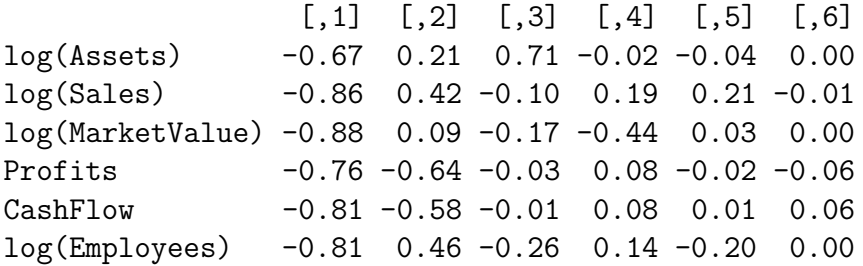

```
> plot(rXY[,1:2], asp=1, xlim=c(-1, 1), ylim=c(-1, 1), pch=as.character(1:6))> abline(h=0, lty=2)
> abline(v=0, lty=2)
> require(plotrix)
> draw.circle(0, 0, 1, lty=2, lwd=2)
```
> draw.circle(0, 0, .75, lty=2, lwd=1)

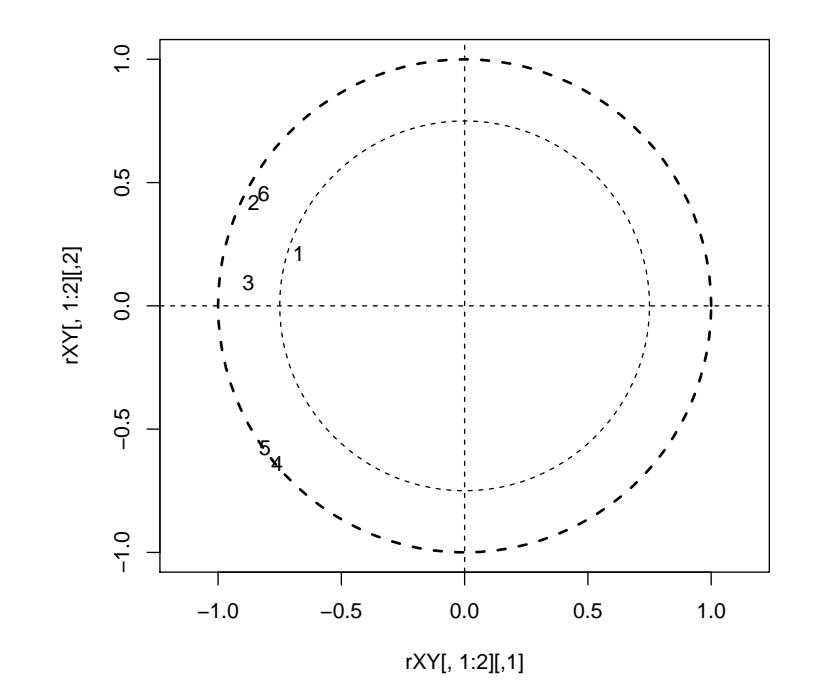